## Uniwersytet Jagielloński Wydział Zarządzania i Komunikacji Społecznej INSTYTUT STUDIÓW INFORMACYJNYCH Studia stacjonarne

Praca magisterska

Nr albumu: XXXXXX

Jan Kowalski

# TYTUŁ PRACY

Opiekun pracy magisterskiej: dr hab. Piotr Kowalski

Kraków 2020

### **Streszczenie**

Lorem ipsum dolor sit amet, consectetuer adipiscing elit. Ut purus elit, vestibulum ut, placerat ac, adipiscing vitae, felis. Curabitur dictum gravida mauris. Nam arcu libero, nonummy eget, consectetuer id, vulputate a, magna. Donec vehicula augue eu neque. Pellentesque habitant morbi tristique senectus et netus et malesuada fames ac turpis egestas. Mauris ut leo. Cras viverra metus rhoncus sem. Nulla et lectus vestibulum urna fringilla ultrices. Phasellus eu tellus sit amet tortor gravida placerat. Integer sapien est, iaculis in, pretium quis, viverra ac, nunc. Praesent eget sem vel leo ultrices bibendum. Aenean faucibus. Morbi dolor nulla, malesuada eu, pulvinar at, mollis ac, nulla. Curabitur auctor semper nulla. Donec varius orci eget risus. Duis nibh mi, congue eu, accumsan eleifend, sagittis quis, diam. Duis eget orci sit amet orci dignissim rutrum.

## **Summary**

Lorem ipsum dolor sit amet, consectetuer adipiscing elit. Ut purus elit, vestibulum ut, placerat ac, adipiscing vitae, felis. Curabitur dictum gravida mauris. Nam arcu libero, nonummy eget, consectetuer id, vulputate a, magna. Donec vehicula augue eu neque. Pellentesque habitant morbi tristique senectus et netus et malesuada fames ac turpis egestas. Mauris ut leo. Cras viverra metus rhoncus sem. Nulla et lectus vestibulum urna fringilla ultrices. Phasellus eu tellus sit amet tortor gravida placerat. Integer sapien est, iaculis in, pretium quis, viverra ac, nunc. Praesent eget sem vel leo ultrices bibendum. Aenean faucibus. Morbi dolor nulla, malesuada eu, pulvinar at, mollis ac, nulla. Curabitur auctor semper nulla. Donec varius orci eget risus. Duis nibh mi, congue eu, accumsan eleifend, sagittis quis, diam. Duis eget orci sit amet orci dignissim rutrum.

miejsce na ewentualne podziękowania dla promotora

# **Spis treści**

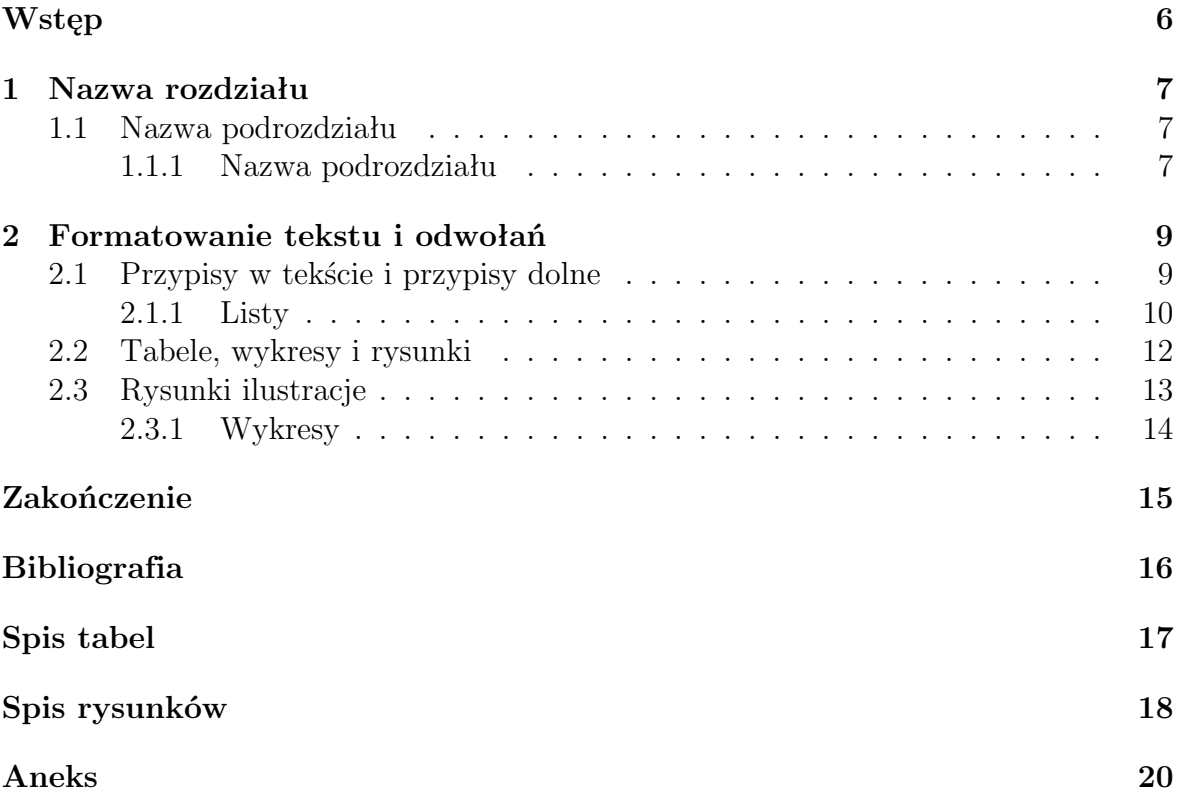

## <span id="page-5-0"></span>**Wstęp**

Rozprawa powinna zostać przygotowana zgodnie instrukcją zamieszczoną na stronie Instytutu Studiów Informacyjnych.

#### <https://isi.uj.edu.pl/studia/instrukcje>

Lorem ipsum dolor sit amet, consectetuer adipiscing elit. Ut purus elit, vestibulum ut, placerat ac, adipiscing vitae, felis. Curabitur dictum gravida mauris. Nam arcu libero, nonummy eget, consectetuer id, vulputate a, magna. Donec vehicula augue eu neque. Pellentesque habitant morbi tristique senectus et netus et malesuada fames ac turpis egestas. Mauris ut leo. Cras viverra metus rhoncus sem. Nulla et lectus vestibulum urna fringilla ultrices. Phasellus eu tellus sit amet tortor gravida placerat. Integer sapien est, iaculis in, pretium quis, viverra ac, nunc. Praesent eget sem vel leo ultrices bibendum. Aenean faucibus. Morbi dolor nulla, malesuada eu, pulvinar at, mollis ac, nulla. Curabitur auctor semper nulla. Donec varius orci eget risus. Duis nibh mi, congue eu, accumsan eleifend, sagittis quis, diam. Duis eget orci sit amet orci dignissim rutrum.

## <span id="page-6-0"></span>**Rozdział 1 Nazwa rozdziału**

Lorem ipsum dolor sit amet, consectetuer adipiscing elit. Ut purus elit, vestibulum ut, placerat ac, adipiscing vitae, felis. Curabitur dictum gravida mauris. Nam arcu libero, nonummy eget, consectetuer id, vulputate a, magna. Donec vehicula augue eu neque. Pellentesque habitant morbi tristique senectus et netus et malesuada fames ac turpis egestas. Mauris ut leo. Cras viverra metus rhoncus sem. Nulla et lectus vestibulum urna fringilla ultrices. Phasellus eu tellus sit amet tortor gravida placerat. Integer sapien est, iaculis in, pretium quis, viverra ac, nunc. Praesent eget sem vel leo ultrices bibendum. Aenean faucibus. Morbi dolor nulla, malesuada eu, pulvinar at, mollis ac, nulla. Curabitur auctor semper nulla. Donec varius orci eget risus. Duis nibh mi, congue eu, accumsan eleifend, sagittis quis, diam. Duis eget orci sit amet orci dignissim rutrum.

Nam dui ligula, fringilla a, euismod sodales, sollicitudin vel, wisi. Morbi auctor lorem non justo. Nam lacus libero, pretium at, lobortis vitae, ultricies et, tellus. Donec aliquet, tortor sed accumsan bibendum, erat ligula aliquet magna, vitae ornare odio metus a mi. Morbi ac orci et nisl hendrerit mollis. Suspendisse ut massa. Cras nec ante. Pellentesque a nulla. Cum sociis natoque penatibus et magnis dis parturient montes, nascetur ridiculus mus. Aliquam tincidunt urna. Nulla ullamcorper vestibulum turpis. Pellentesque cursus luctus mauris.

### <span id="page-6-1"></span>**1.1 Nazwa podrozdziału**

Lorem ipsum dolor sit amet, consectetuer adipiscing elit. Ut purus elit, vestibulum ut, placerat ac, adipiscing vitae, felis. Curabitur dictum gravida mauris. Nam arcu libero, nonummy eget, consectetuer id, vulputate a, magna. Donec vehicula augue eu neque. Pellentesque habitant morbi tristique senectus et netus et malesuada fames ac turpis egestas. Mauris ut leo. Cras viverra metus rhoncus sem. Nulla et lectus vestibulum urna fringilla ultrices. Phasellus eu tellus sit amet tortor gravida placerat. Integer sapien est, iaculis in, pretium quis, viverra ac, nunc. Praesent eget sem vel leo ultrices bibendum. Aenean faucibus. Morbi dolor nulla, malesuada eu, pulvinar at, mollis ac, nulla. Curabitur auctor semper nulla. Donec varius orci eget risus. Duis nibh mi, congue eu, accumsan eleifend, sagittis quis, diam. Duis eget orci sit amet orci dignissim rutrum.

#### <span id="page-6-2"></span>**1.1.1 Nazwa podrozdziału**

Lorem ipsum dolor sit amet, consectetuer adipiscing elit. Ut purus elit, vestibulum ut, placerat ac, adipiscing vitae, felis. Curabitur dictum gravida mauris. Nam arcu libero, nonummy eget, consectetuer id, vulputate a, magna. Donec vehicula augue eu neque. Pellentesque habitant morbi tristique senectus et netus et malesuada fames ac turpis egestas. Mauris ut leo. Cras viverra metus rhoncus sem. Nulla et lectus vestibulum urna fringilla ultrices. Phasellus eu tellus sit amet tortor gravida placerat. Integer sapien est, iaculis in, pretium quis, viverra ac, nunc. Praesent eget sem vel leo ultrices bibendum. Aenean faucibus. Morbi dolor nulla, malesuada eu, pulvinar at, mollis ac, nulla. Curabitur auctor semper nulla. Donec varius orci eget risus. Duis nibh mi, congue eu, accumsan eleifend, sagittis quis, diam. Duis eget orci sit amet orci dignissim rutrum.

### **1.1.1.1 Nazwa podrozdziału**

Lorem ipsum dolor sit amet, consectetuer adipiscing elit. Ut purus elit, vestibulum ut, placerat ac, adipiscing vitae, felis. Curabitur dictum gravida mauris. Nam arcu libero, nonummy eget, consectetuer id, vulputate a, magna. Donec vehicula augue eu neque. Pellentesque habitant morbi tristique senectus et netus et malesuada fames ac turpis egestas. Mauris ut leo. Cras viverra metus rhoncus sem. Nulla et lectus vestibulum urna fringilla ultrices. Phasellus eu tellus sit amet tortor gravida placerat. Integer sapien est, iaculis in, pretium quis, viverra ac, nunc. Praesent eget sem vel leo ultrices bibendum. Aenean faucibus. Morbi dolor nulla, malesuada eu, pulvinar at, mollis ac, nulla. Curabitur auctor semper nulla. Donec varius orci eget risus. Duis nibh mi, congue eu, accumsan eleifend, sagittis quis, diam. Duis eget orci sit amet orci dignissim rutrum.

**Hipoteza 1.1 (Hipoteza I)** *Treść hipotezy*

## <span id="page-8-0"></span>**Rozdział 2 Formatowanie tekstu i odwołań**

Dosłowne przywołanie fragmentu innej publikacji lub prac niepublikowanych należy oznaczać w tekście w następujący sposób: cytowany fragment należy umieścić w cudzysłowie, bezpośrednio po którym należy umieścić przypis wskazujący dokładnie źródło cytowania (koniecznie z podaniem numeru strony w przypadku, gdy źródło jest paginowane).

Przykład:

W *Słowniku encyklopedycznym informacji, języków i systemów informacyjnowyszukiwawczych* odbiorca komunikatu został zdefiniowany jako: "element układu informacyjnego (uczestnik komunikacji) będący wykonawcą procesu odbierania komunikatu  $(...)$ " (Bojar oprac., 2002, s. 177).

### <span id="page-8-1"></span>**2.1 Przypisy w tekście i przypisy dolne**

Dokument wykorzystuje **bibliografię automatyczną**, która jest zapisana w pliku bib.bib. Można go edytować lub zamienić plikiem o tej samej nazwie, np. wygenerowa-nym z menedżera bibliografii Mendeley<sup>[1](#page-8-2)</sup> lub Zotero<sup>[2](#page-8-3)</sup>.

Przykładowe odwołania w tekście w stylu APA 6th Nazwisko - Rok [\(Cheuk, 1998\)](#page-15-1) Nazwisko - Rok - Strona [\(Collins, 2010,](#page-15-2) s. 77) Rok publikacji [\(2013\)](#page-15-3) Wiele odwołań [\(Ginman, 1987;](#page-15-4) [Oliver, 2008\)](#page-15-5) Wiele odwołań ze stronami [\(Deja, 2017,](#page-15-6) s. 5; [Choo, 2013,](#page-15-3) s. 766)

Odwołania do tabel lub wykresów formatujemy w tekście w nawiasach okrągłych, np.: (Tab. [1\)](#page-11-1), (Rys. [1\)](#page-12-1)

<span id="page-8-2"></span> $1$ <http://pka.bj.uj.edu.pl/mendeley/>

<span id="page-8-3"></span><sup>2</sup><https://www.zotero.org/>

### <span id="page-9-0"></span>**2.1.1 Listy**

Przykład listy z punktorami:

- Pozycja pierwsza.
- Pozycja druga.
- Pozycja trzecia
	- **–** Podpunkt pierwszy.
	- **–** Podpunkt drugi.

#### Przykład listy numerowanej:

- 1. Pozycja pierwsza.
- 2. Pozycja druga.
- 3. Pozycja trzecia
	- (a) Podpunkt pierwszy.
	- (b) Podpunkt drugi.

#### Przykład listy numerowanej:

- i. Pozycja pierwsza.
- ii. Pozycja druga.
- iii. Pozycja trzecia

Przykład listy numerowanej:

- IV. Pozycja pierwsza.
- V. Pozycja druga.
- VI. Pozycja trzecia

Przykład listy numerowanej:

- a. Pozycja pierwsza.
- b. Pozycja druga.
- c. Pozycja trzecia

Przykład listy numerowanej:

- D. Pozycja pierwsza.
- E. Pozycja druga.
- F. Pozycja trzecia

### **2.1.1.1 Dodatkowe zasady**

Tytuły czasopism, książek, zasobów WWW występujące w tekście należy pisać *kursywą* bez cudzysłowu (uwaga: inne zasady dotyczą opisów bibliograficznych w przypisach i bibliografii załącznikowej).

Wyrazy w językach obcych należy podawać kursywą. Przykład: *novum* Wyróżnienia w tekście należy zaznaczać wytłuszczeniem. Przykład: **królowa**

### <span id="page-11-0"></span>**2.2 Tabele, wykresy i rysunki**

Osoby przyzwyczajone do edycji tabel w Excelu mogą posłużyć się dodatkiem do Excela Exce2LaTeX, który można pobrać pod tym adresem: [https://ctan.org/](https://ctan.org/tex-archive/support/excel2latex?lang=en) [tex-archive/support/excel2latex?lang=en](https://ctan.org/tex-archive/support/excel2latex?lang=en)

Lorem ipsum dolor sit amet, consectetuer adipiscing elit. Ut purus elit, vestibulum ut, placerat ac, adipiscing vitae, felis. Curabitur dictum gravida mauris. Nam arcu libero, nonummy eget, consectetuer id, vulputate a, magna. Donec vehicula augue eu neque. Pellentesque habitant morbi tristique senectus et netus et malesuada fames ac turpis egestas. Mauris ut leo. Cras viverra metus rhoncus sem. Nulla et lectus vestibulum urna fringilla ultrices. Phasellus eu tellus sit amet tortor gravida placerat. Integer sapien est, iaculis in, pretium quis, viverra ac, nunc. Praesent eget sem vel leo ultrices bibendum. Aenean faucibus. Morbi dolor nulla, malesuada eu, pulvinar at, mollis ac, nulla. Curabitur auctor semper nulla. Donec varius orci eget risus. Duis nibh mi, congue eu, accumsan eleifend, sagittis quis, diam. Duis eget orci sit amet orci dignissim rutrum.

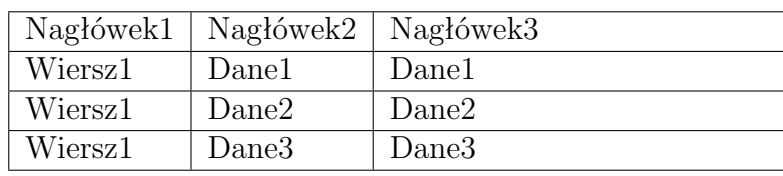

<span id="page-11-1"></span>Tabela 1: Przykładowa tabela

Źródło: oprac. własne

Lorem ipsum dolor sit amet, consectetuer adipiscing elit. Ut purus elit, vestibulum ut, placerat ac, adipiscing vitae, felis. Curabitur dictum gravida mauris. Nam arcu libero, nonummy eget, consectetuer id, vulputate a, magna. Donec vehicula augue eu neque. Pellentesque habitant morbi tristique senectus et netus et malesuada fames ac turpis egestas. Mauris ut leo. Cras viverra metus rhoncus sem. Nulla et lectus vestibulum urna fringilla ultrices. Phasellus eu tellus sit amet tortor gravida placerat. Integer sapien est, iaculis in, pretium quis, viverra ac, nunc. Praesent eget sem vel leo ultrices bibendum. Aenean faucibus. Morbi dolor nulla, malesuada eu, pulvinar at, mollis ac, nulla. Curabitur auctor semper nulla. Donec varius orci eget risus. Duis nibh mi, congue eu, accumsan eleifend, sagittis quis, diam. Duis eget orci sit amet orci dignissim rutrum.

<span id="page-11-2"></span>Tabela 2: Tabela dzielona na trzy

| Nagłówek $df$ |      |                   | Ή           | 'N   |
|---------------|------|-------------------|-------------|------|
|               | Dane |                   |             |      |
| Wiersz1       | Ш.   |                   | $0.67$ 0.55 | 0.41 |
| Wiersz2       | 2    | $0.02 \quad 0.01$ |             | 0.39 |
| Wiersz3       | 3    | $0.15 \quad 0.33$ |             | 0.34 |
| Wiersz4       |      | 100               | 0.76        | 0.54 |

Źródło: oprac. własne

Lorem ipsum dolor sit amet, consectetuer adipiscing elit. Ut purus elit, vestibulum ut, placerat ac, adipiscing vitae, felis. Curabitur dictum gravida mauris. Nam arcu libero, nonummy eget, consectetuer id, vulputate a, magna. Donec vehicula augue eu neque. Pellentesque habitant morbi tristique senectus et netus et malesuada fames ac turpis egestas. Mauris ut leo. Cras viverra metus rhoncus sem. Nulla et lectus vestibulum urna fringilla ultrices. Phasellus eu tellus sit amet tortor gravida placerat. Integer sapien est, iaculis in, pretium quis, viverra ac, nunc. Praesent eget sem vel leo ultrices bibendum. Aenean faucibus. Morbi dolor nulla, malesuada eu, pulvinar at, mollis ac, nulla. Curabitur auctor semper nulla. Donec varius orci eget risus. Duis nibh mi, congue eu, accumsan eleifend, sagittis quis, diam. Duis eget orci sit amet orci dignissim rutrum.

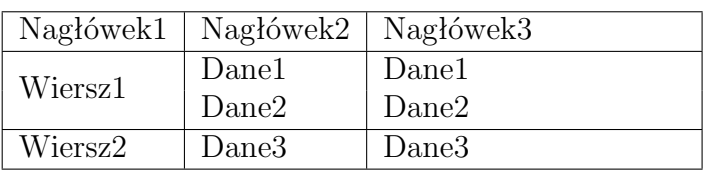

<span id="page-12-2"></span>Tabela 3: Tabela ze złączonymi wierszami

Źródło: oprac. własne

Lorem ipsum dolor sit amet, consectetuer adipiscing elit. Ut purus elit, vestibulum ut, placerat ac, adipiscing vitae, felis. Curabitur dictum gravida mauris. Nam arcu libero, nonummy eget, consectetuer id, vulputate a, magna. Donec vehicula augue eu neque. Pellentesque habitant morbi tristique senectus et netus et malesuada fames ac turpis egestas. Mauris ut leo. Cras viverra metus rhoncus sem. Nulla et lectus vestibulum urna fringilla ultrices. Phasellus eu tellus sit amet tortor gravida placerat. Integer sapien est, iaculis in, pretium quis, viverra ac, nunc. Praesent eget sem vel leo ultrices bibendum. Aenean faucibus. Morbi dolor nulla, malesuada eu, pulvinar at, mollis ac, nulla. Curabitur auctor semper nulla. Donec varius orci eget risus. Duis nibh mi, congue eu, accumsan eleifend, sagittis quis, diam. Duis eget orci sit amet orci dignissim rutrum.

## <span id="page-12-0"></span>**2.3 Rysunki ilustracje**

<span id="page-12-1"></span>Rysunek 1: Przykładowy rysunek

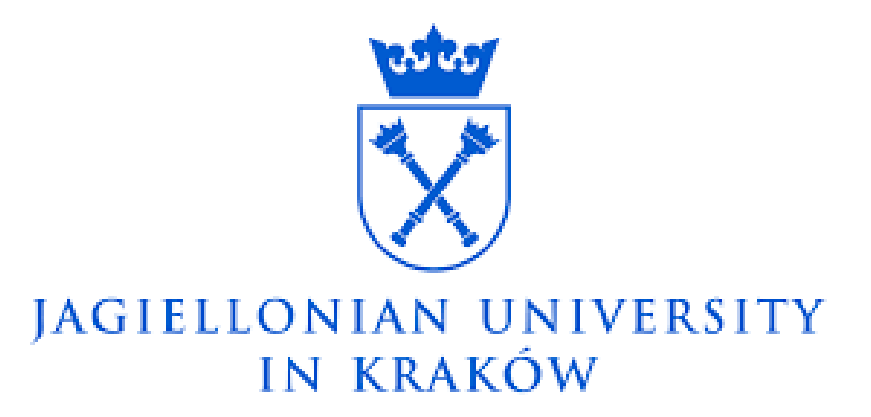

Źródło: oprac. własne

### <span id="page-13-0"></span>**2.3.1 Wykresy**

Wykresy można dodawać na dwa sposoby. Proste wykresy słupkowe można dodać jak na poniższym przykładzie (Wyk. [1\)](#page-13-1).

Znacznie prościej jest jednak używać wykresów z Excela zapisanych jako PDF (Wyk[.2\)](#page-13-2)

W Excelu należy zaznaczyć wykres, następnie wybrać "Zapisz jako", PDF, Opcje,"Zaznaczony wykres" i Zapisać. Następnie w Overleaf Wybrać Upload i użyć PDF jak w przypadku wykresu drugiego (poniżej).

<span id="page-13-1"></span>Wykres 1: Przykładowy wykres

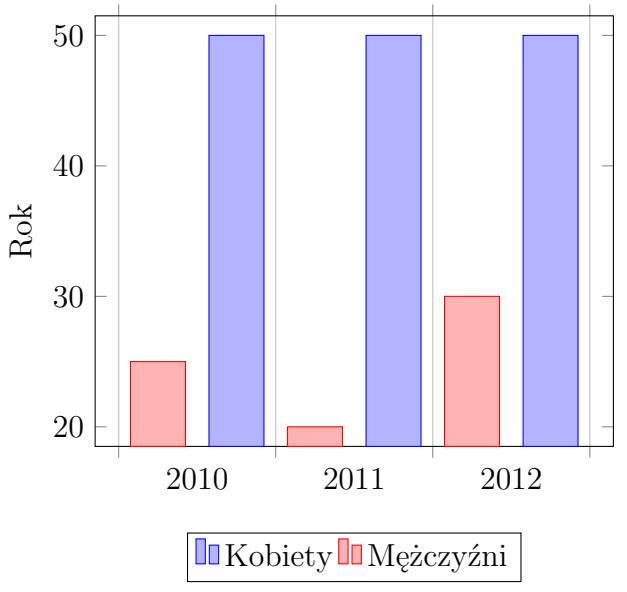

Źródło: oprac. własne

<span id="page-13-2"></span>Wykres 2: Przykładowy wykres z Excela

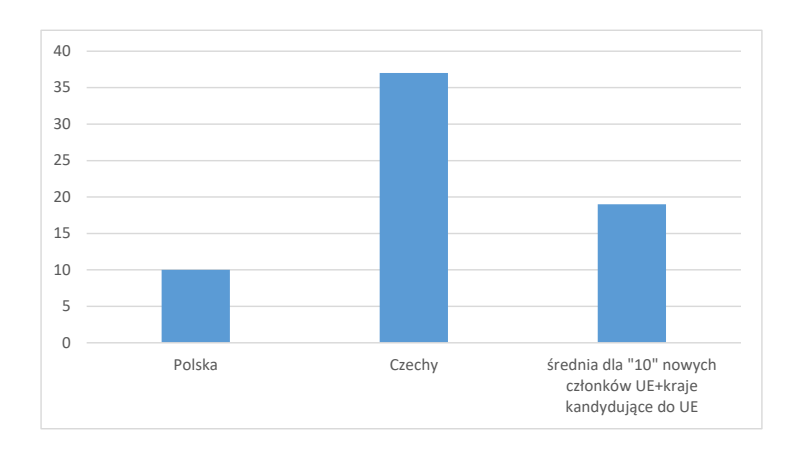

Źródło: oprac. własne

# <span id="page-14-0"></span>**Zakończenie**

## <span id="page-15-0"></span>**Bibliografia**

- <span id="page-15-1"></span>Cheuk, B. (1998). Modelling the information seeking and use process in the workplace: Employing sense-making approach. *Information Research*, 4(2):2--4.
- <span id="page-15-3"></span>Choo, C. W. (2013). Information culture and organizational effectiveness. *International Journal of Information Management*, 33(5):775--779.
- <span id="page-15-2"></span>Collins, C. D. (2010). *Knowledge and information sharing: A multiple-case study of the information culture of the British Columbia salmon fishery*. PhD thesis, Indiana University, Ann Arbor.
- <span id="page-15-6"></span>Deja, M. (2017). System zarządzania informacją w organizacji jako obszar diagnozy subkultur informacyjnych. In Sapa, R., editor, *Diagnostyka w zarządzaniu informacją : perspektywa informatologiczna*, pages 89--107. Biblioteka Jagiellońska, Kraków.
- <span id="page-15-4"></span>Ginman, M. (1987). Information culture and business performance. *Iatul Quarterly*,  $2(2):93 - 106.$
- <span id="page-15-5"></span>Oliver, G. (2008). Information culture: exploration of differing values and attitudes to information in organisations. *Journal of Documentation*, 64(3):363--385.

# <span id="page-16-0"></span>**Spis tabel**

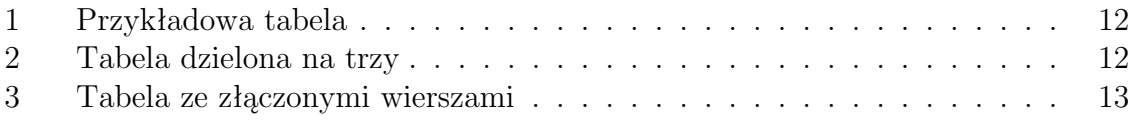

# <span id="page-17-0"></span>**Spis rysunków**

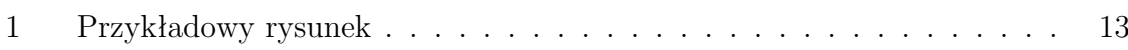

# **Spis wykresów**

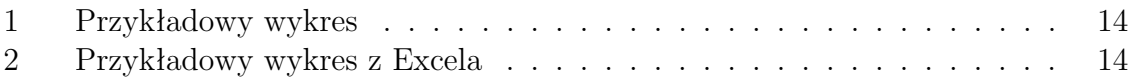

## <span id="page-19-0"></span>**Aneks**

Nam dui ligula, fringilla a, euismod sodales, sollicitudin vel, wisi. Morbi auctor lorem non justo. Nam lacus libero, pretium at, lobortis vitae, ultricies et, tellus. Donec aliquet, tortor sed accumsan bibendum, erat ligula aliquet magna, vitae ornare odio metus a mi. Morbi ac orci et nisl hendrerit mollis. Suspendisse ut massa. Cras nec ante. Pellentesque a nulla. Cum sociis natoque penatibus et magnis dis parturient montes, nascetur ridiculus mus. Aliquam tincidunt urna. Nulla ullamcorper vestibulum turpis. Pellentesque cursus luctus mauris.

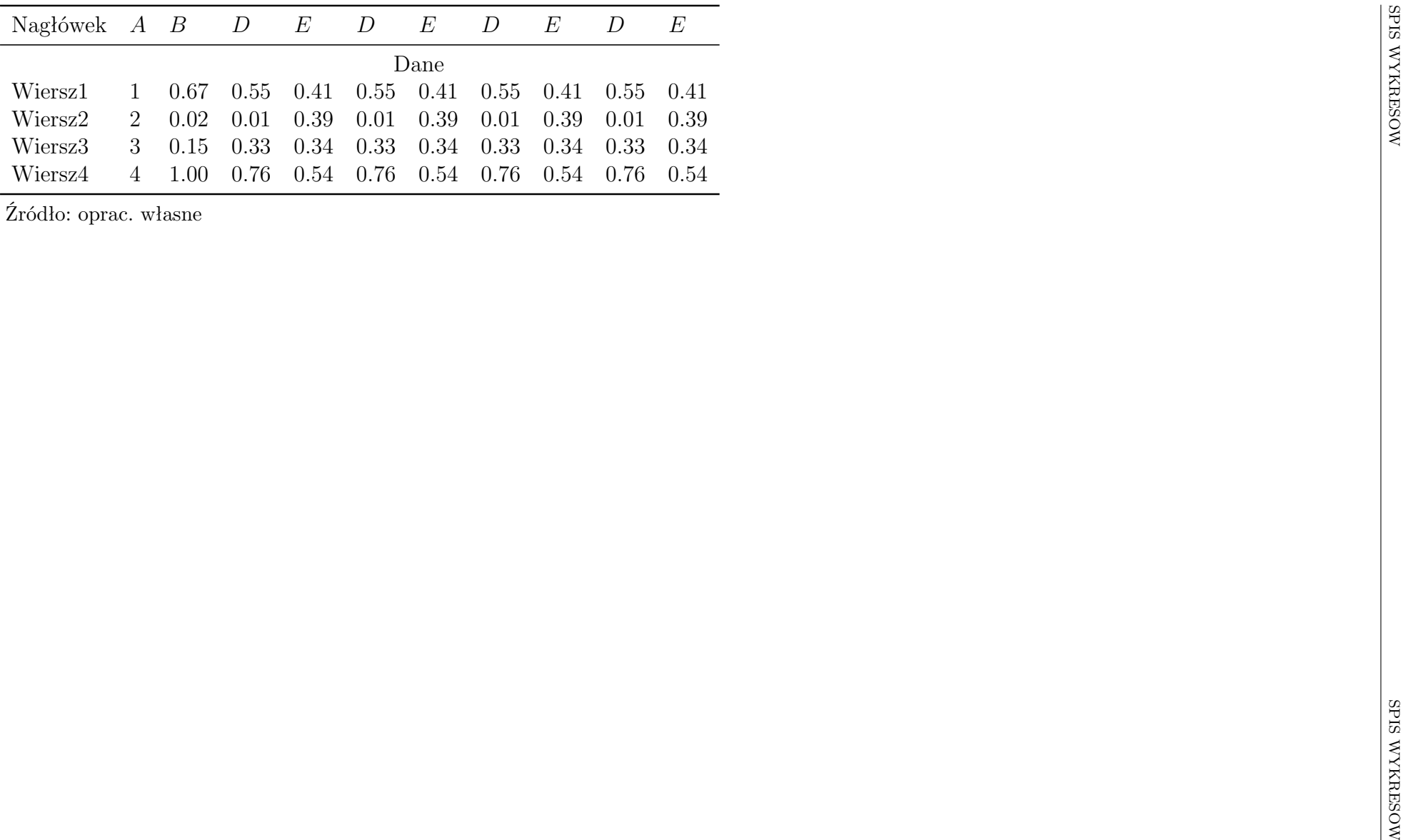

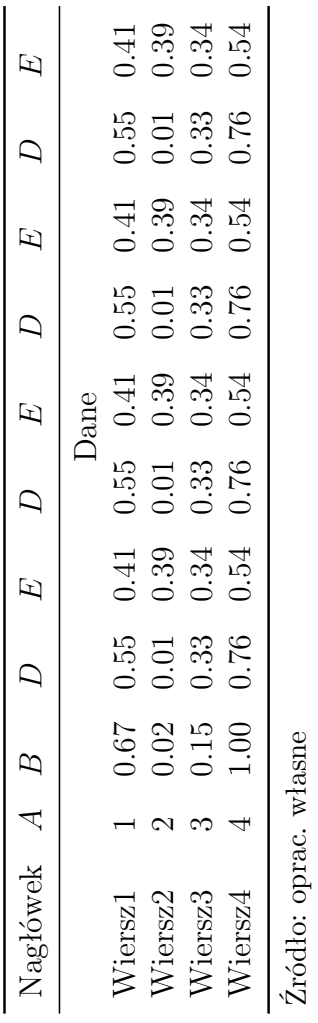

## **O Ś W I A D C Z E N I E**

Ja niżej podpisany/a

### **IMIĘ I NAZWISKO**

student/ka Instytutu Studiów Informacyjnych Wydział Zarządzania i Komunikacji Społecznej Uniwersytetu Jagiellońskiego w Krakowie

> oświadczam, że przedkładaną pracę magisterską pt.

### **Tytuł pracy magisterskiej**

### przygotowaną pod opieką dr hab. Piotr Kowalski

#### **napisałem samodzielnie.**

Oznacza to, że przy pisaniu pracy, poza niezbędnymi konsultacjami, nie korzystałem/am z pomocy innych osób, a w szczególności nie zlecałem/am opracowania rozprawy lub jej istotnych części innym osobom, ani też nie odpisywałem/am tej rozprawy lub jej istotnych części od innych osób.

Jednocześnie przyjmuję do wiadomości, że gdyby powyższe oświadczenie okazało się nieprawdziwe, decyzja o wydaniu mi dyplomu zostanie cofnięta.

> ....................................... (podpis)